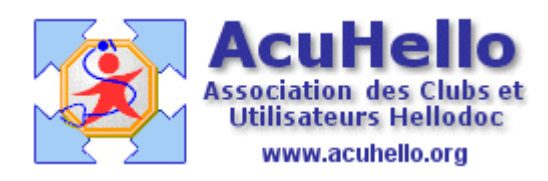

11 janvier 2007

## **Comment importer une adresse familiale d'un dossier à un autre ?**

Vous voudriez-que la même adresse soit dans tous les dossiers d'une même famille habitant sous le même toit, sans devoir écrire à chaque fois.

C'est très simple.

L'adresse doit être dans le dossier d'un patient, ici dans le dossier de « Christiane ». Dans le dossier de Marthe, sa sœur, on crée le lien familial avec Christiane.

Une fois inscrit, on fait un clic droit sur le nom du parent dont l'adresse doit être importée.

Puis on clique sur « importer l'adresse ».

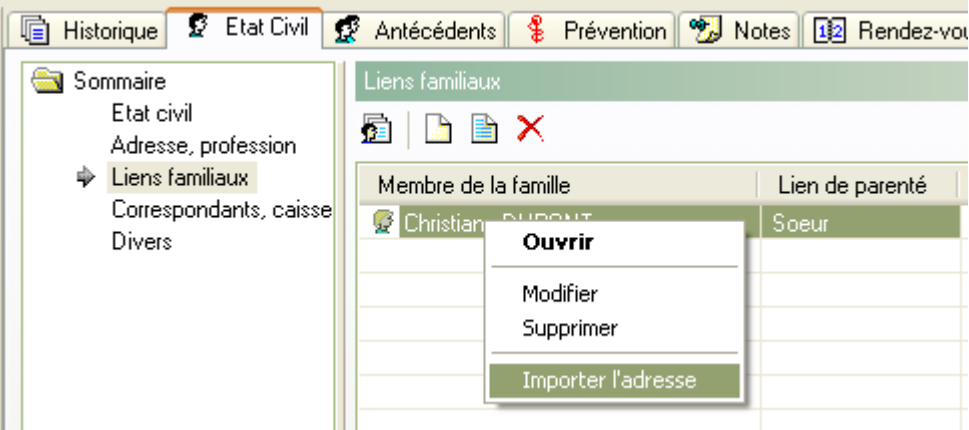

Et puis c'est tout.

Yal